## **performWorkflowForGUID**

Die performWorkflowForGUID Operation führt im System definierte Workflows (Arbeitsschritte) aus.

## **Request Struktur**

```
<soapenv:Envelope xmlns:soapenv="http://schemas.xmlsoap.org/soap/envelope/" xmlns:ws="http://ws.eforms.jaxfront.
com/">
         <soapenv:Header>
         </soapenv:Header>
         <soapenv:Body>
                 <ws:performWorkflowForGUID>
                          <formId>?</formId>
                          <guid>?</guid>
                          <workflowDefinition>
                                   <commitComment>?</commitComment>
                                   <workflowId>?</workflowId>
                          </workflowDefinition>
                          <mode>?</mode>
                          <xml>?</xml>
                      <properties>
                      <entry>
                                 <key>?</key>
                          <value>?</value>
                      </entry>
                  </properties>
                  </ws:performWorkflowForGUID>
         </soapenv:Body>
</soapenv:Envelope>
```
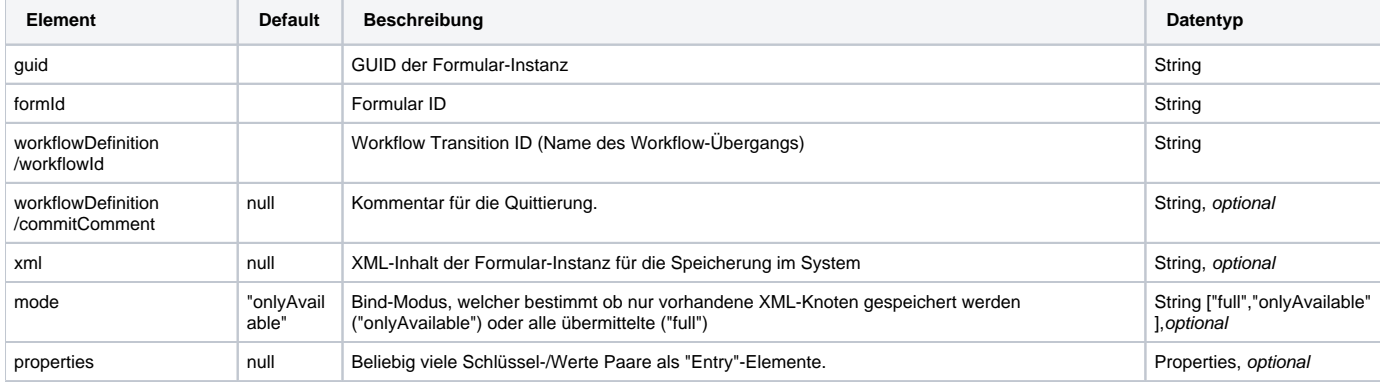

## **Response Struktur**

```
<S:Envelope xmlns:S="http://schemas.xmlsoap.org/soap/envelope/">
   <S:Body>
      <ns2:performWorkflowResponse xmlns:ns2="http://ws.eforms.jaxfront.com/">
         <info>
             <message>?</message>
             <successState>?</successState>
         \langleinfo> </ns2:performWorkflowResponse>
   </S:Body>
</S:Envelope>
```
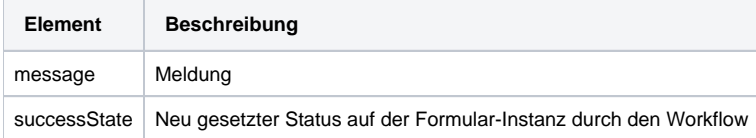